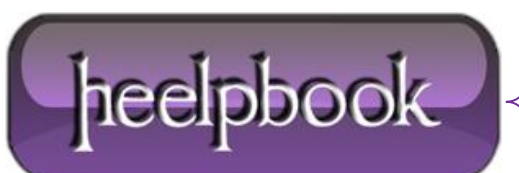

**Date**: 11/01/2013 Procedure: How to Delete Old Folders usign a VisualBasic Script (VBScript) **Source: [LINK](http://www.databasejournal.com/scripts/article.php/3369851/Delete-Old-Folders.htm) Permalink[: LINK](http://heelpbook.altervista.org/2013/how-to-delete-old-folders-usign-a-visualbasic-script-vbscript/) Created by:** HeelpBook Staff **Document Version:** 1.0

## **HOW TO DELETE OLD FOLDERS USIGN A VISUALBASIC SCRIPT (VBSCRIPT)**

This **VBScript** can be used to delete old folders.

**Usage (UNC Path)**:

DeleteOldFolder "\\Servername1\Sharename\Replication\" "3"

"\\servername2\log\DeleteOldFolders.log"

**Usage (Local Path)**:

DeleteOldFolder "d:\MSSQL\BACKUP\Replication\" "2" "C:\mylog.txt"

```
'Objective: To Delete folders older than certain # of days.
"Usage: DeleteOldFolder "\\Servername\d$\MSSQL\BACKUP\Replication\" "2″ "C:\mylog.txt"
"Usage: DeleteOldFolder "\\Servername1\Sharename\Replication\" "3″
"\\servername2\log\DeleteOldFolders.log"
On error resume next
if isnull(WScript.Arguments(0))=True or isnull(WScript.Arguments(1))=True
or isnull(WScript.Arguments(2))=True then
msgbox "Usage: DeleteOldFolder" & ""\\Servername1\Sharename\Replication\" "3′
"\\servername2\log\DeleteOldFolders.log""
end if
Dim Directory
Dim Noofdays
Dim FSO
Dim FSO2
Dim LogFile
Dim Folderlist
Dim folders
Directory =WScript.Arguments(0)
Noofdays=cint(WScript.Arguments(1))
LogFile=WScript.Arguments(2)
Set FSO = CreateObject("Scripting.FileSystemObject")
Set FSO2 = CreateObject("Scripting.FileSystemObject")
```
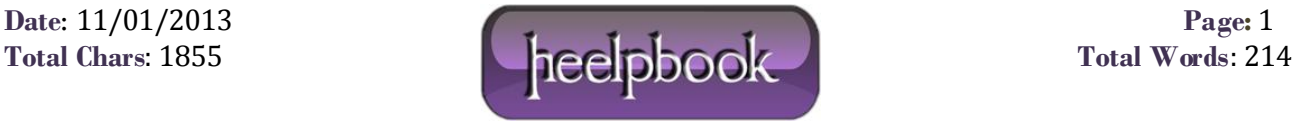

```
Set oFSO = CreateObject("Scripting.FilesyStemObject")
Set ofile = oFSO.createTextFile(LogFile, True)
ofile.writeline "DeleteOldFolders Started"
ofile.writeline now()
Set Folderlist = FSO.GetFolder(Directory)
Set folders = Folderlist.SubFolders
For Each d In Folders
" msgbox d.name
' msgbox d.size
" msgbox d.dateCreated
" msgbox d.dateLastModified
" msgbox d.dateLastAccessed
tempdirectory = Directory & d.name
"msgbox Noofdays
'msgbox datediff("d",d.dateCreated,now())
If datediff("d",d.dateCreated,now()) > Noofdays Then
FSO2.DeleteFolder(tempdirectory )
ofile.writeline cstr(now()) & " " & tempdirectory & " Delete Started"
if err.number <>0 then
ofile.writeline cstr(now()) & " " & Err.description
err.clear
else
ofile.writeline cstr(now()) & " " & tempdirectory & " has been deleted"
err.clear
end if
" msgbox tempdirectory & " has been deleted"
End If
Next
"msgbox "Done"
ofile.writeline "DeleteOldFolders Completed"
ofile.writeline now()
```
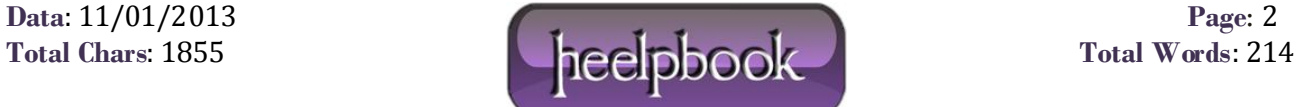